# COO - A214

# Les diagrammes de classes

Ivan Logre [logre@i3s.unice.fr](mailto:logre@i3s.unice.fr) Université de Nice Sophia Antipolis - IUT

> D'après les slides de [blay@unice.fr](mailto:blay@unice.fr) <http://mireilleblayfornarino.i3s.unice.fr/>

# Bibliographie

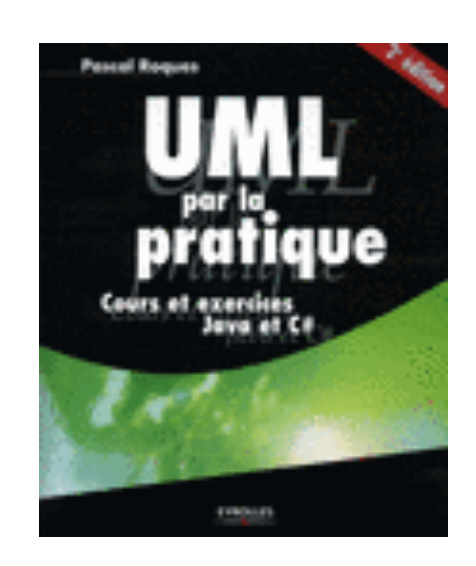

Voir sur le site web les autres cours.

UML Par la pratique (surtout dans sa dernière édition) (présent à la bibliothèque de l'IUT)

Méthodologie en Ingénierie du logiciel, Modélisation Orientée objet, M.Grimaldi – janvier 2010

# Analyse du domaine Analyse

#### Détermination des concepts du domaine

La détermination des concepts s'effectue sur la base des cas d'utilisation par simple **analyse grammaticale** de la description textuelle.

D'une manière générale, les **noms** représentent des **concepts** ou des **attributs** les **verbes** représentent des **comportements** (opérations, méthodes)

#### **Parlez avec votre client Capturez son métier**

# Identifier les concepts

Règle du cartographe

Le modèle du domaine se construit de la même façon qu'un cartographe dessine une carte :

- $\checkmark$  En utilisant le vocabulaire du domaine étudié.
- $\checkmark$  En excluant les éléments non pertinents (pas les détails).
- $\checkmark$  En n'incluant pas d'éléments inexistants dans le domaine (pas d'interprétations).

#### Identifier les relations entre les concepts

 $\triangleright$  Déterminer les relations entre les concepts est essentiel.

> Choix entre concept et attribut : Si un élément du domaine étudié est autre chose qu'un nombre ou un simple texte, alors il s'agit probablement d'un concept et non d'un attribut.

**—> Qu'est ce qu'un concept ? Qu'est-ce qu'un attribut ?**

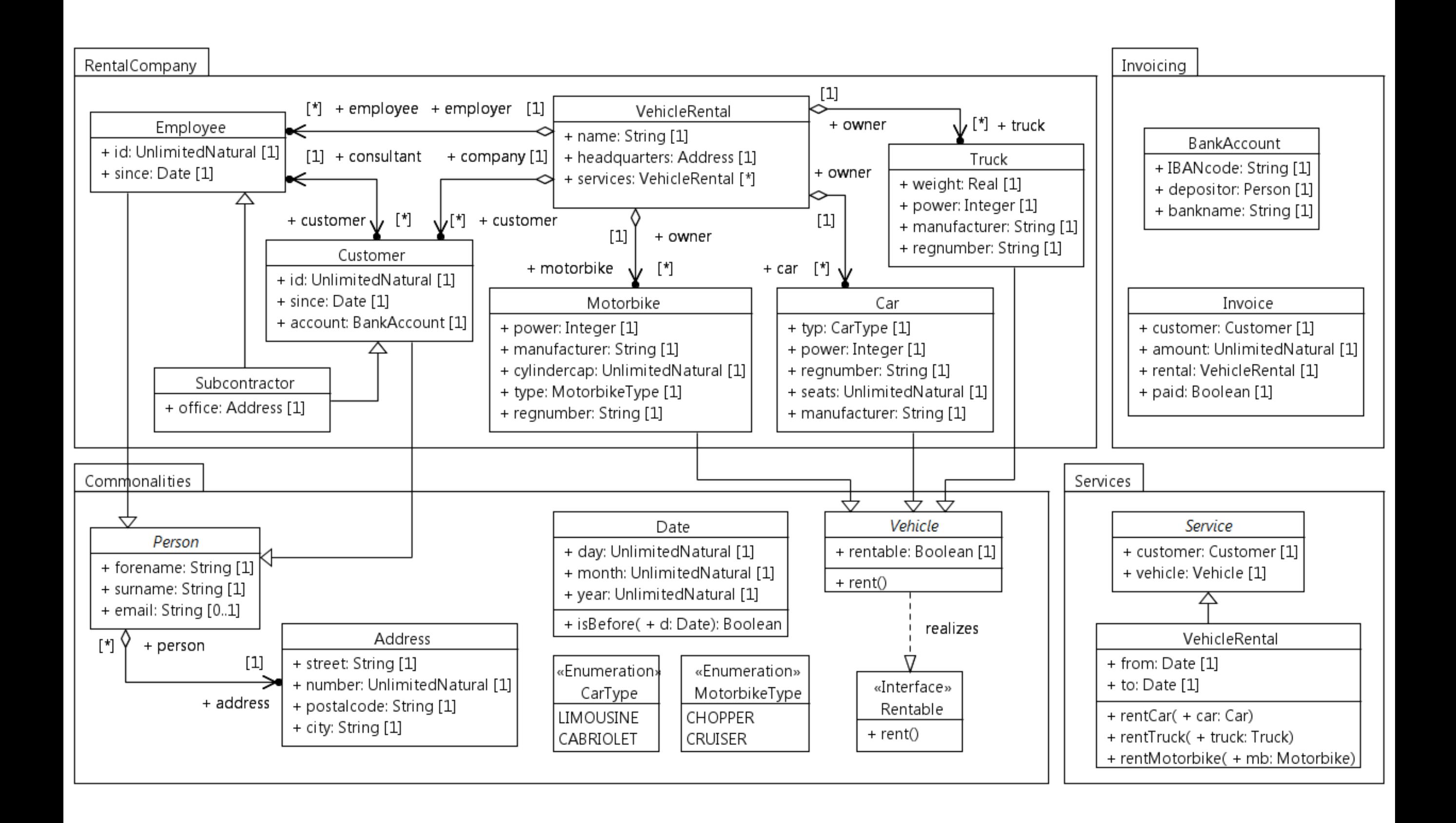

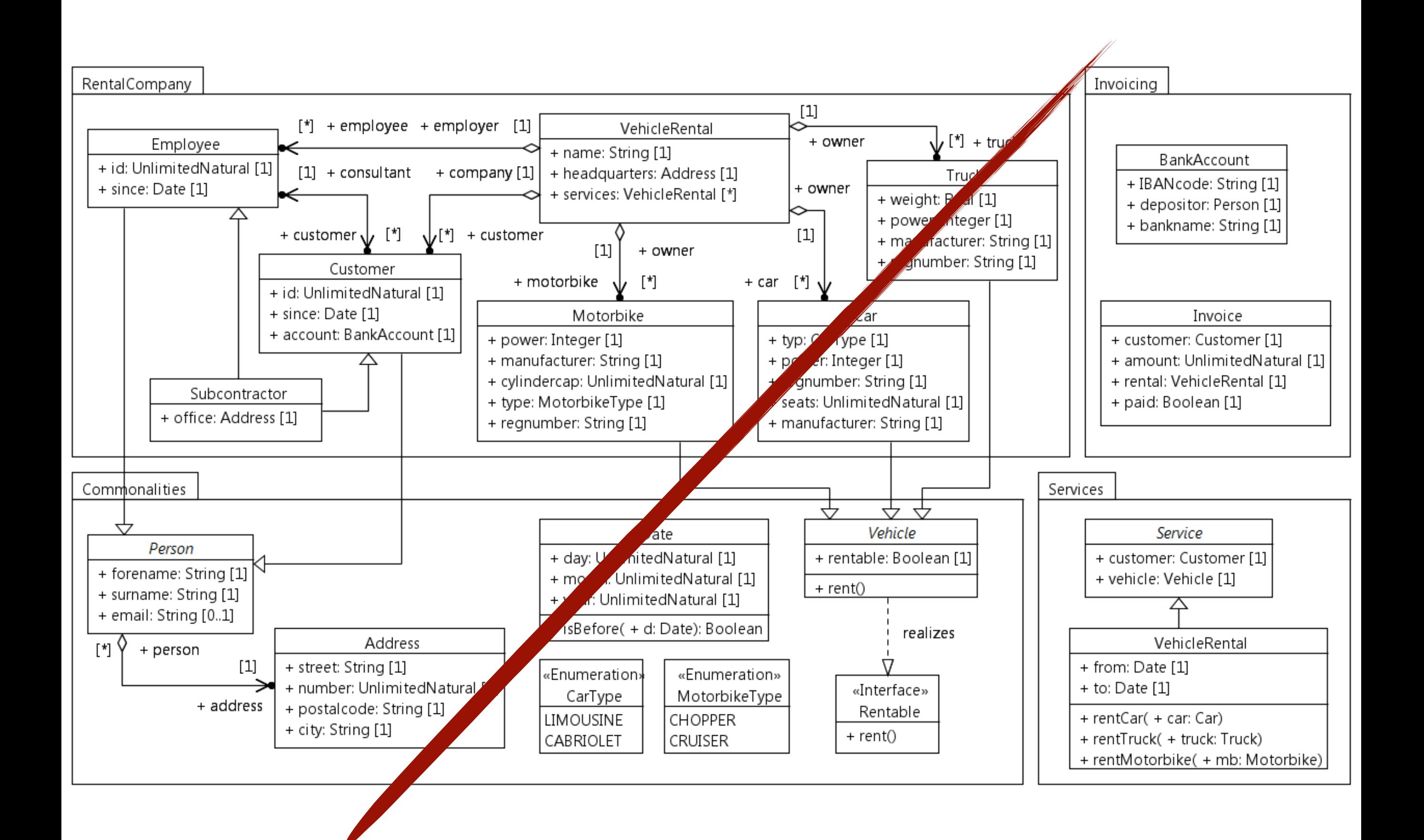

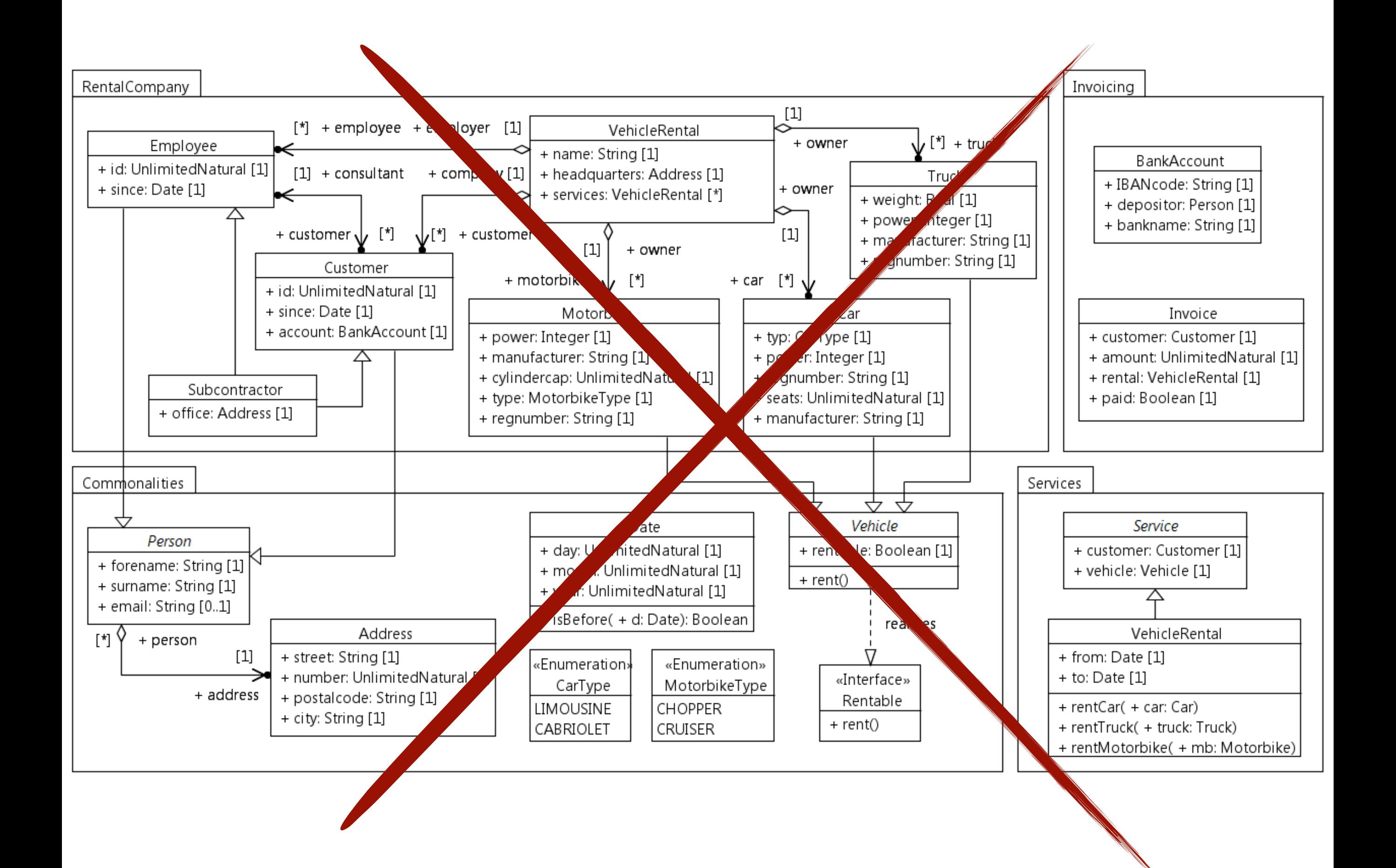

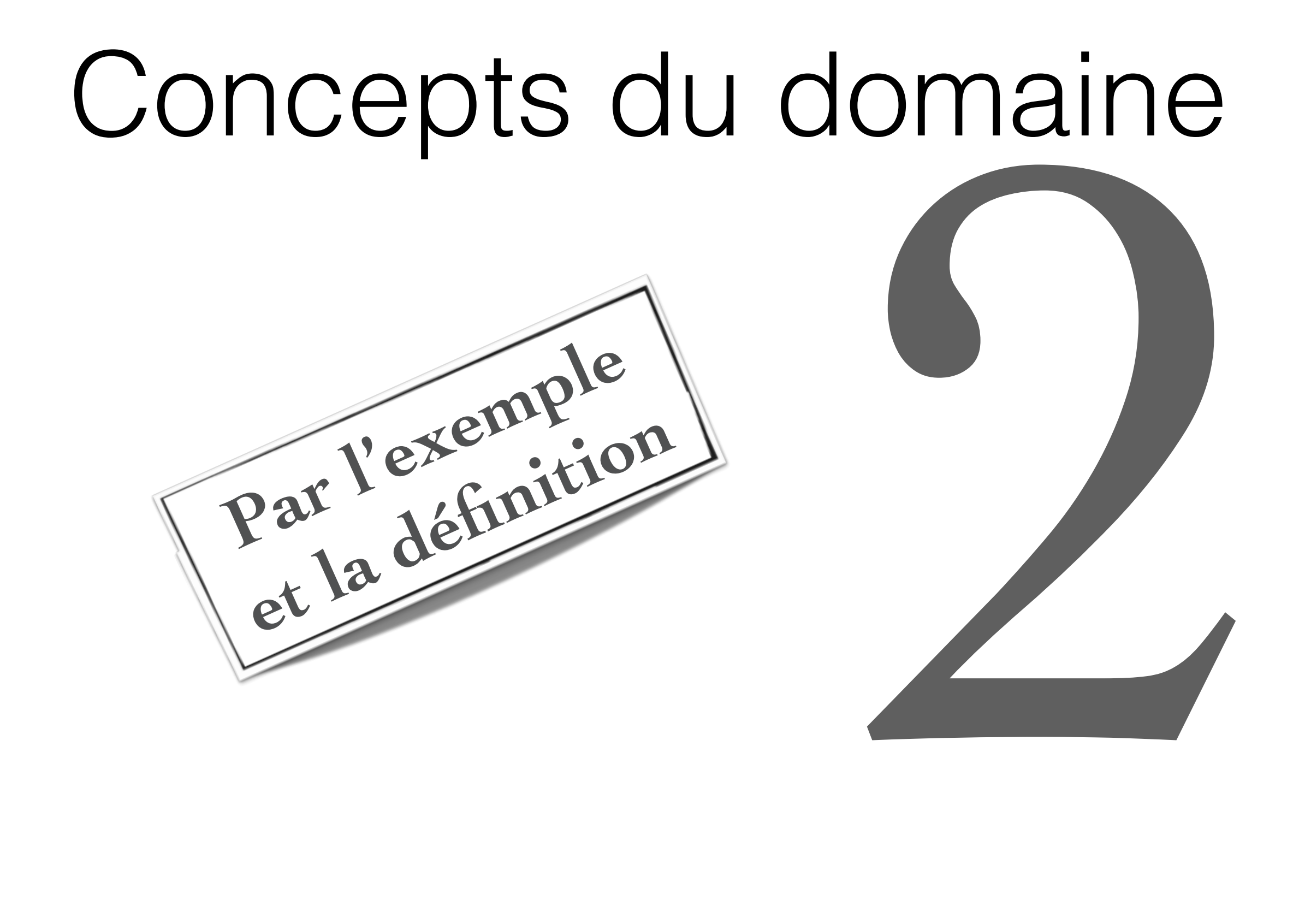

#### La ludothèque

un domaine comme un autre…

(1) Nous voulons informatiser une ludothèque pour favoriser la consultation des jeux proposés par la ludothèque.

(2) Les adhérents peuvent emprunter des jeux en s'adressant à un conseiller qui enregistre l'emprunt.

(3)Les jeux empruntés sont rendus à un conseiller....

(4) Un adhérent peut réserver des jeux. Une réservation précise l'emprunteur, le jeu et la date de la demande de réservation. L'adhérent est averti quand le jeu revient en rayon.

(5) Pour organiser un événement le conseiller spécialisé doit alors donner les informations suivantes : les jeux à tester, le nombre maximal et minimal de participants attendus, la date, et l'heure de début de l'événement.

(6) Un adhérent peut s'inscrire pour participer à un événement à condition qu'il y ait encore de la place.

9 (7) Un adhérent peut payer sa cotisation en ligne par un système de paiement externe

#### La ludothèque Les cas d'utilisation

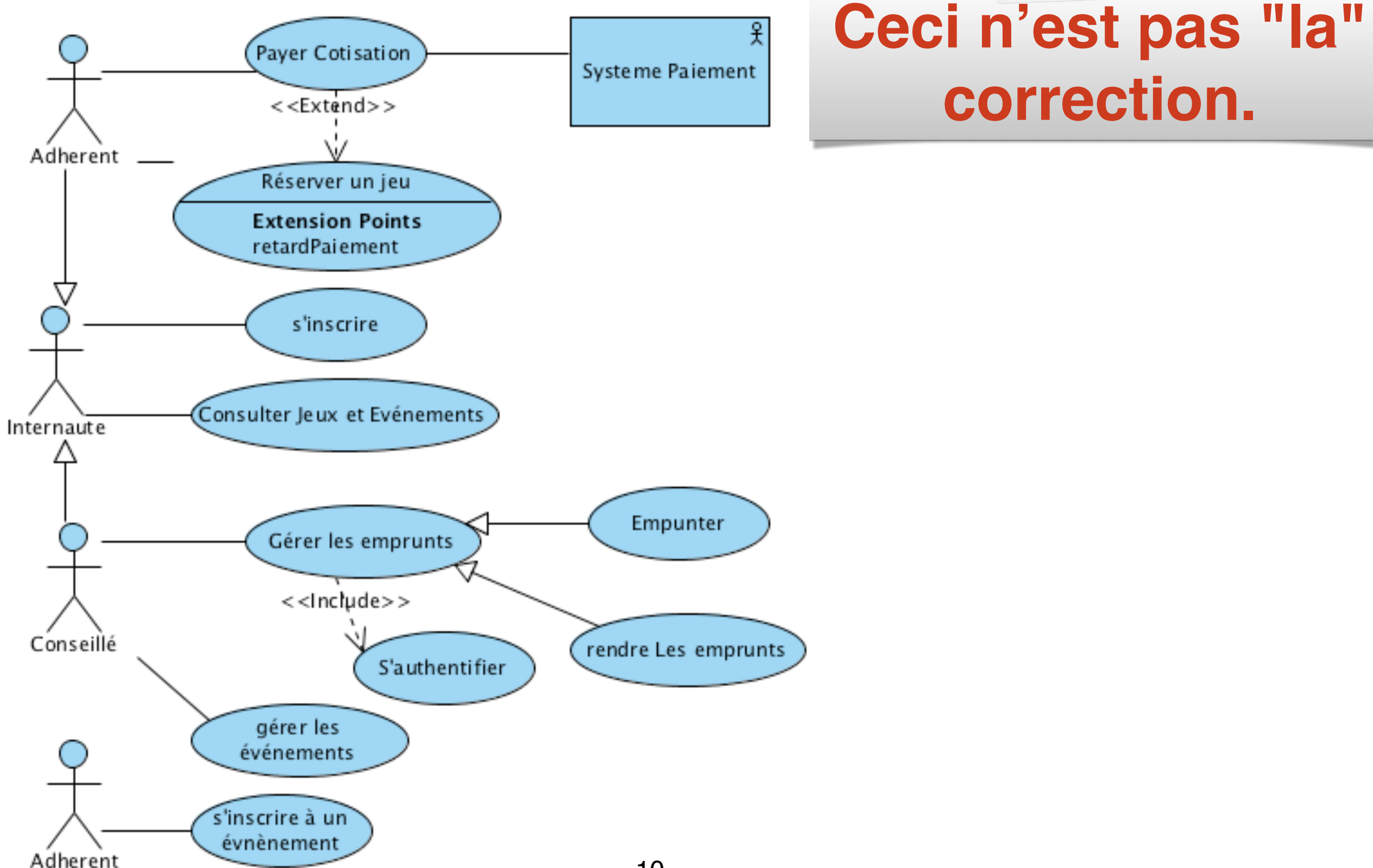

#### La ludothèque Description d'un flot associé à un cas d'utilisation

**Ceci n'est toujours pas "la" correction.**

*Un conseiller enregistre l'emprunt d'un jeu pour un adhérent*

- 1) Le conseiller s'authentifie;
- 2) Le conseiller saisit l'identifiant du jeu et de l'adhérent
- 3) Le système vérifie la disponibilité du jeu
- 4) Le système vérifie que la cotisation est bien payée
- 5) Le système vérifie que l'adhérent n'a pas de pénalité impayée
- 6) Le système enregistre l'emprunt.
- 7) Le système signale que l'emprunt est valide.

#### Une classe

"La classe est un concept abstrait qui permet de représenter toutes les entités d'un système. Une classe peut donc représenter une voiture, un devis, un utilisateur connecté, une structure de donnée ou tout autre élément devant être modélisé.

La classe est définie par son nom, ses attributs et ses opérations." http://www.uml-sysml.org/

### Une classe

"La classe est un concept abstrait qui permet de représenter toutes les entités d'un système. Une classe peut donc représenter une voiture, un devis, un utilisateur connecté, une structure de donnée ou tout autre élément devant être modélisé.

La classe est définie par son nom, ses attributs et ses opérations." http://www.uml-sysml.org/

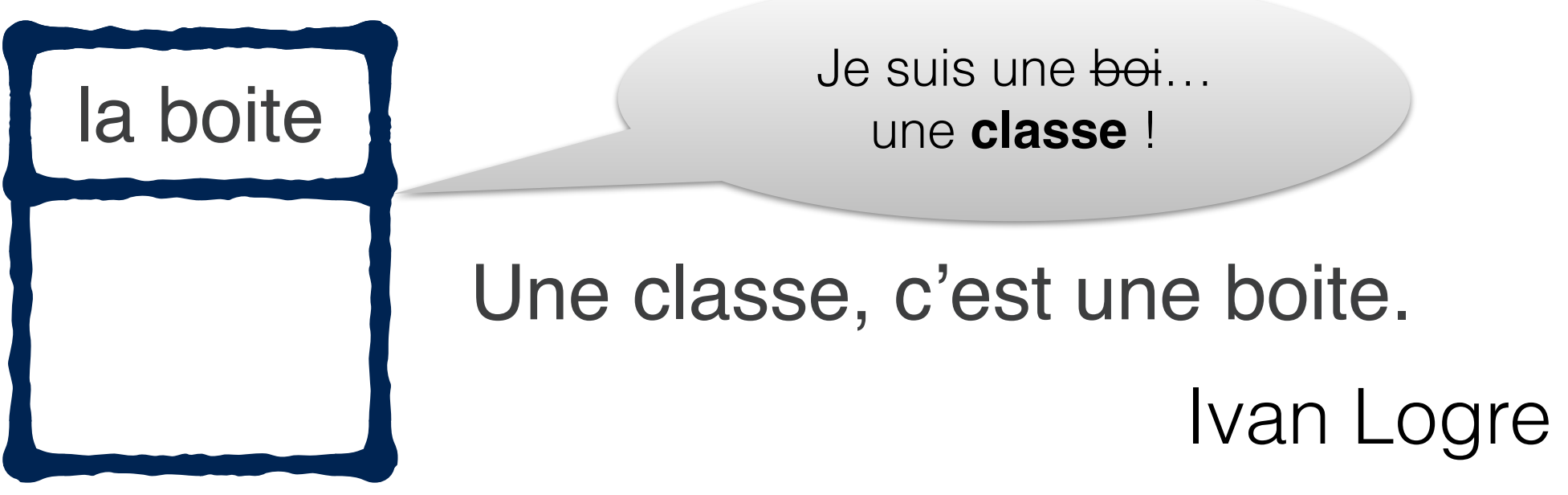

### Un attribut

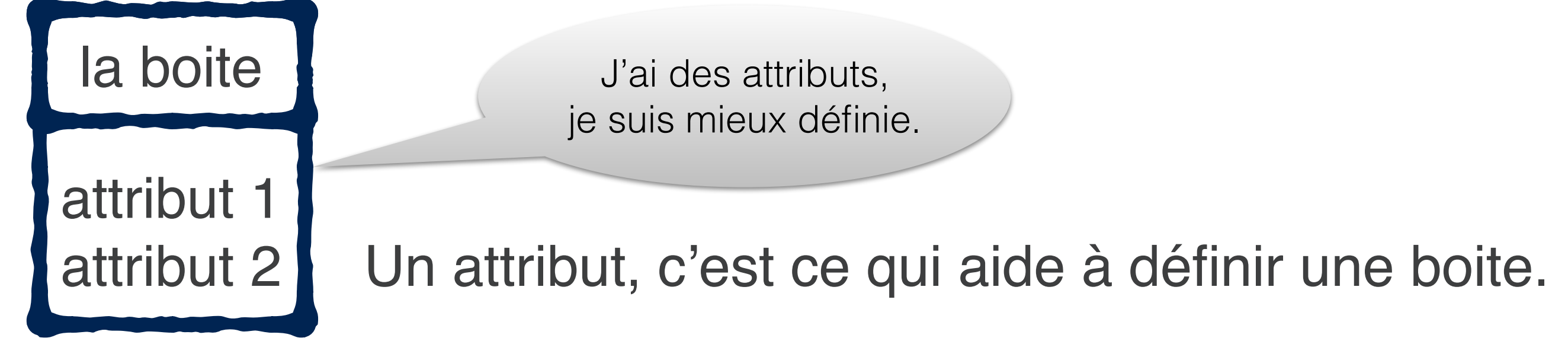

Un attribut ne peut représenter qu'une **valeur primitive** (entier, texte, date, identificateur, matricule, . . . ).

Un attribut ne peut représenter que des données **relatives au concept auquel il est associé**

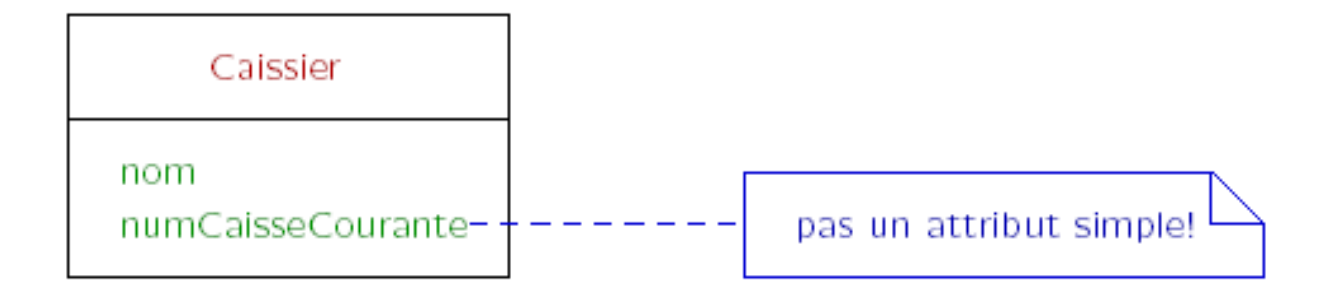

### Un attribut

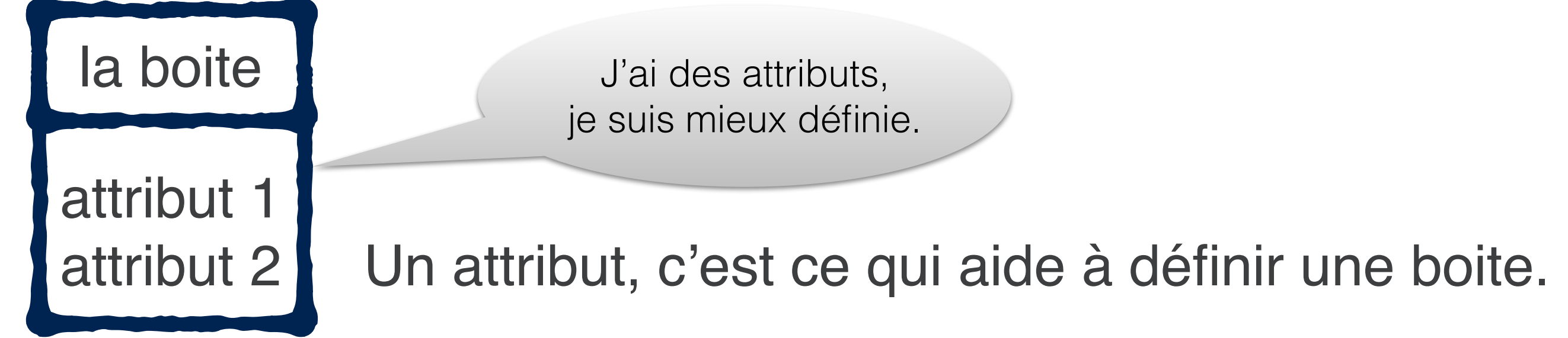

Un attribut ne peut représenter qu'une **valeur primitive** (entier, texte, date, identificateur, matricule, . . . ).

Un attribut ne peut représenter que des données **relatives au concept auquel il est associé Incorrect** 

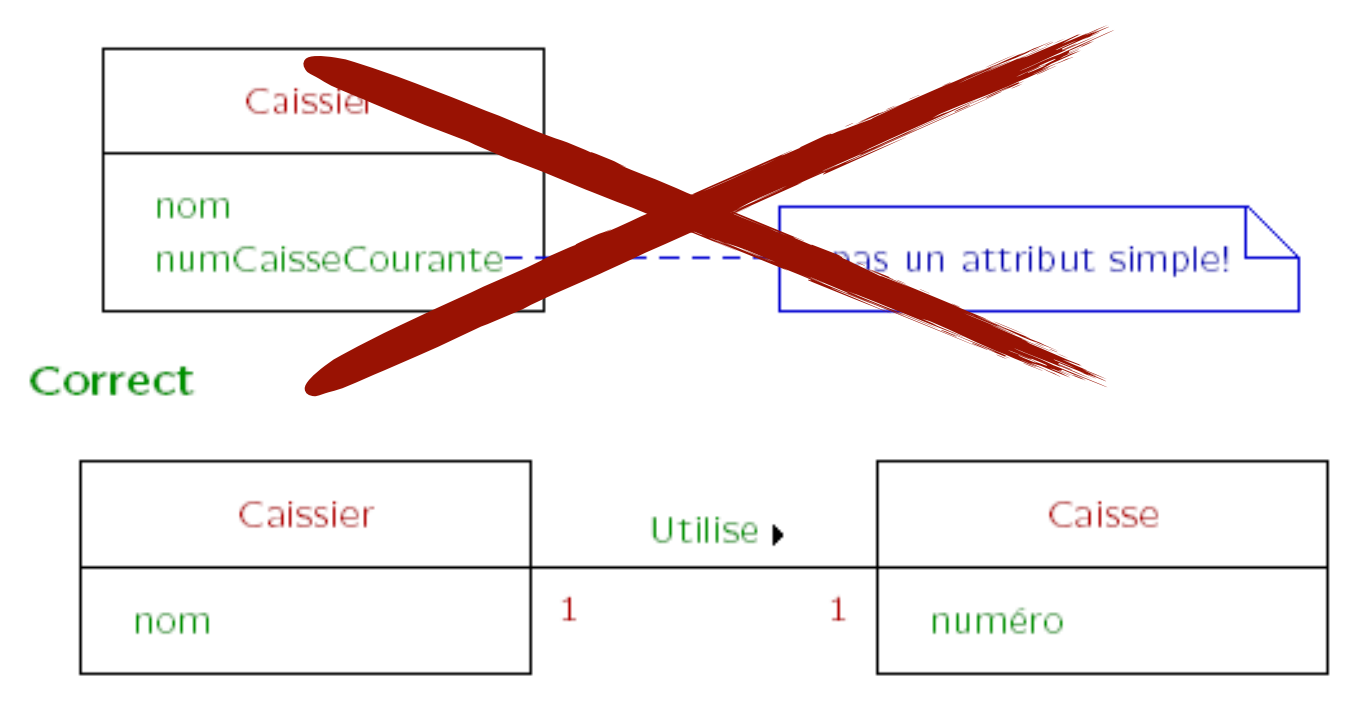

## Une opération

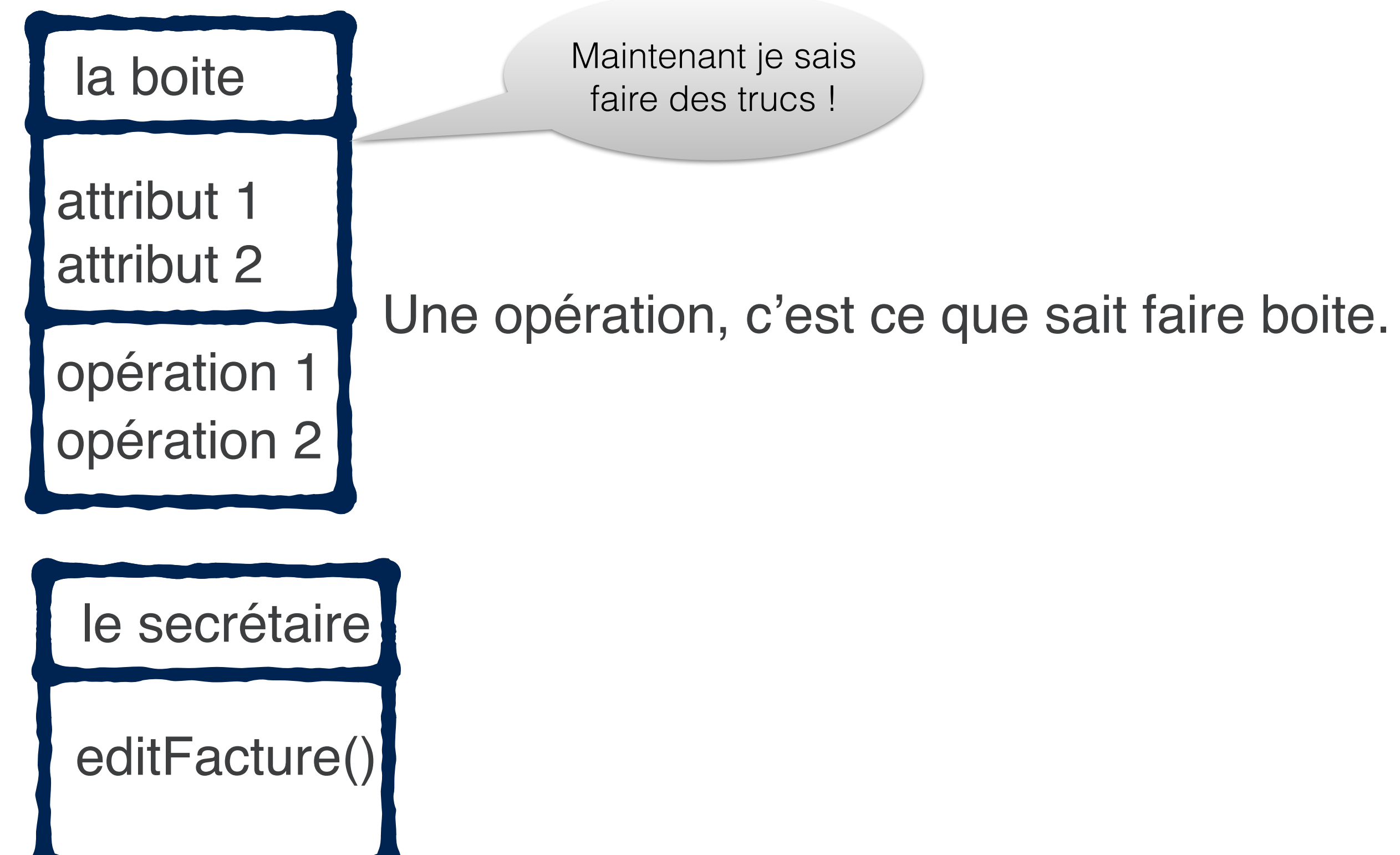

## Une opération

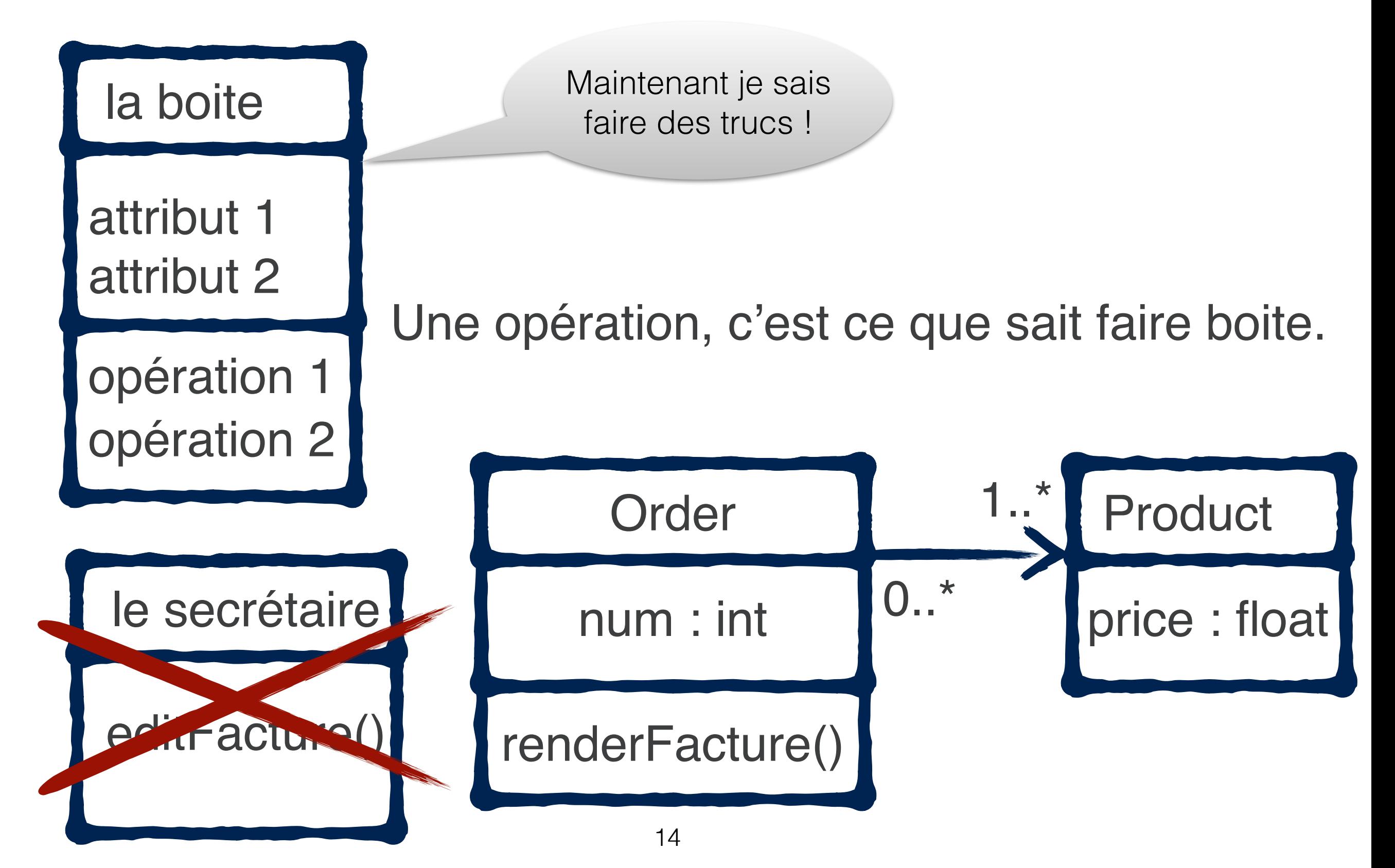

#### Les relations

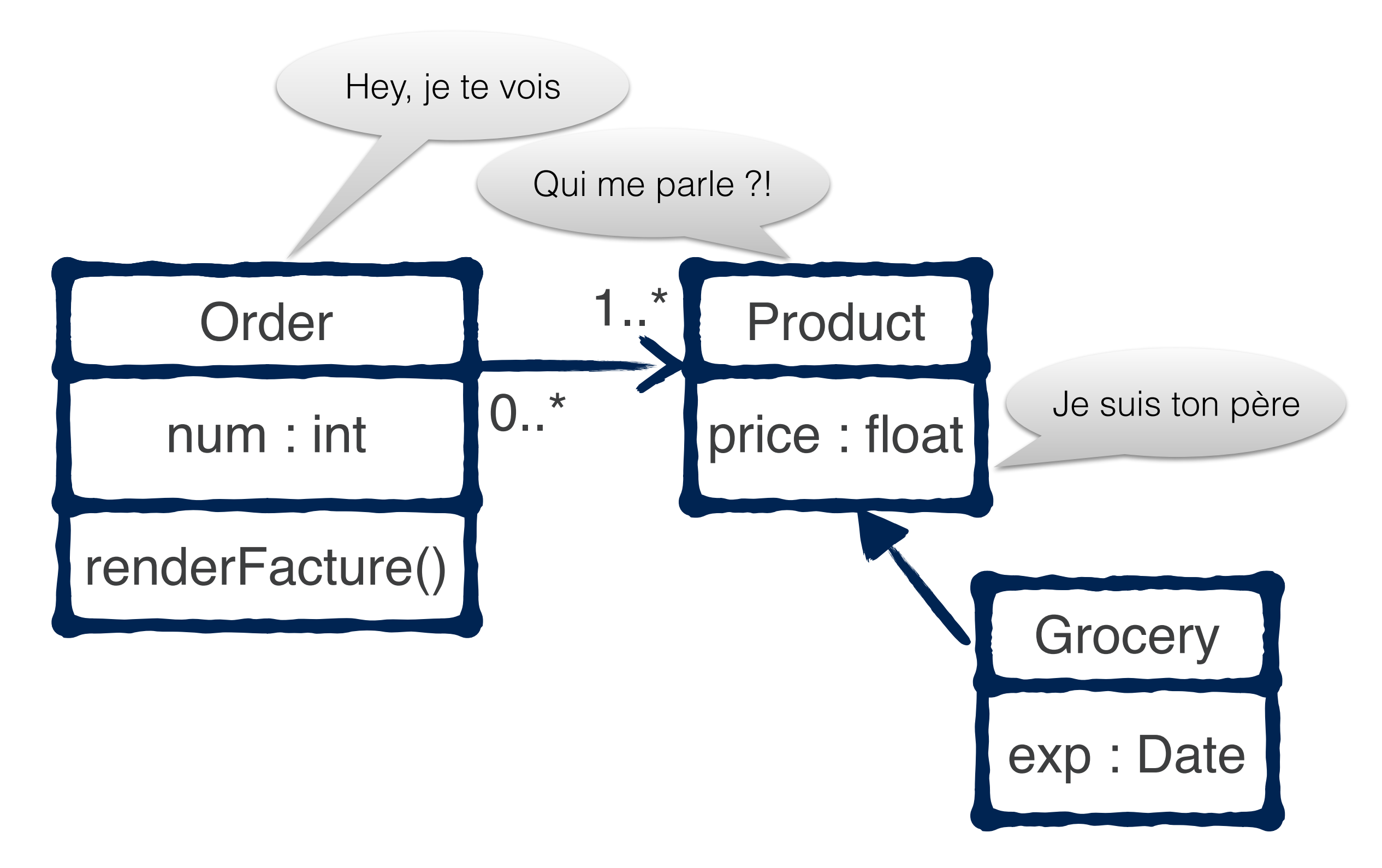

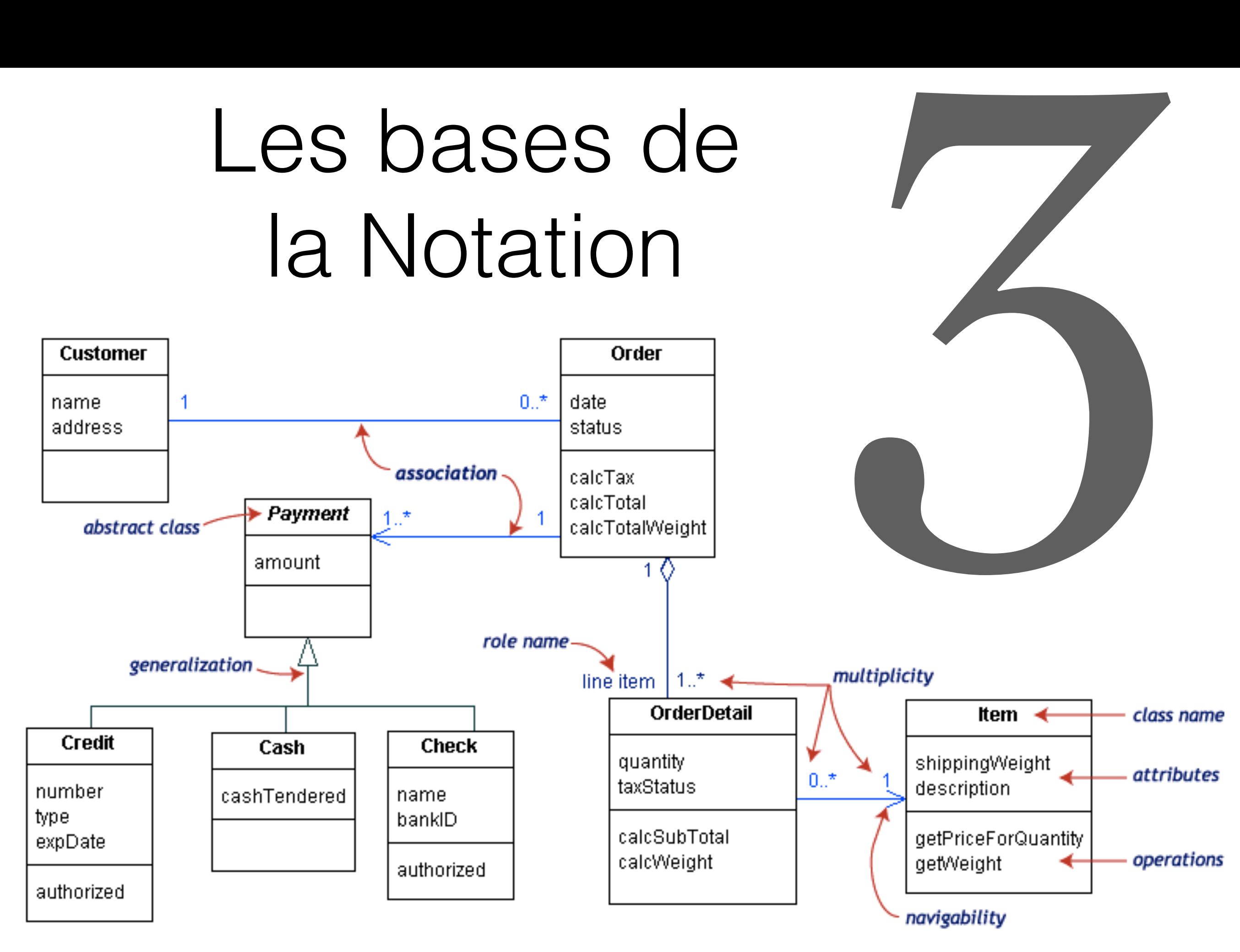

<http://edn.embarcadero.com/article/31863>

La notation en pratique Pour classes et objets

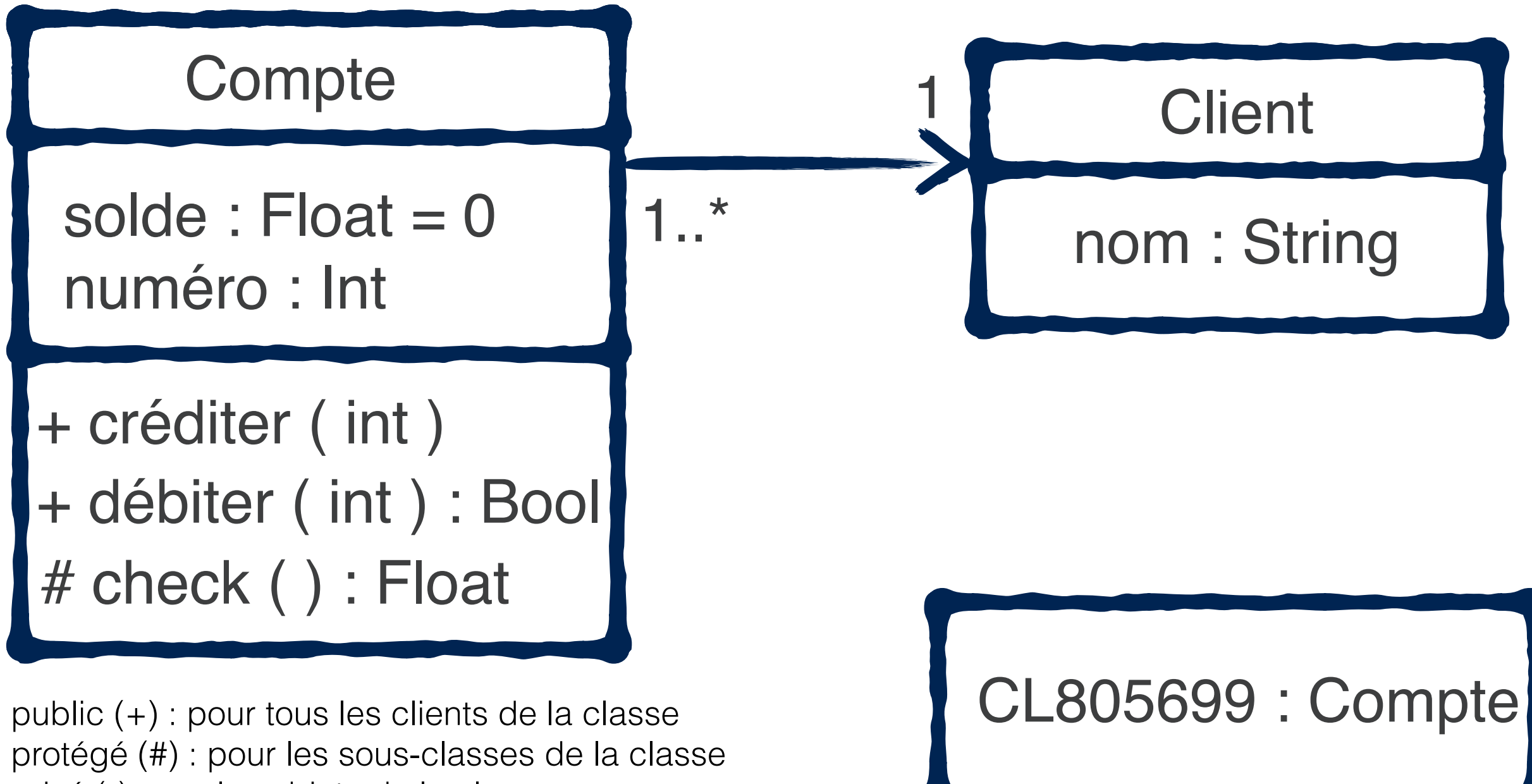

privé (-) : par les objets de la classe

#### Relations entre classes

Fournissent un chemin de communication entre objets.

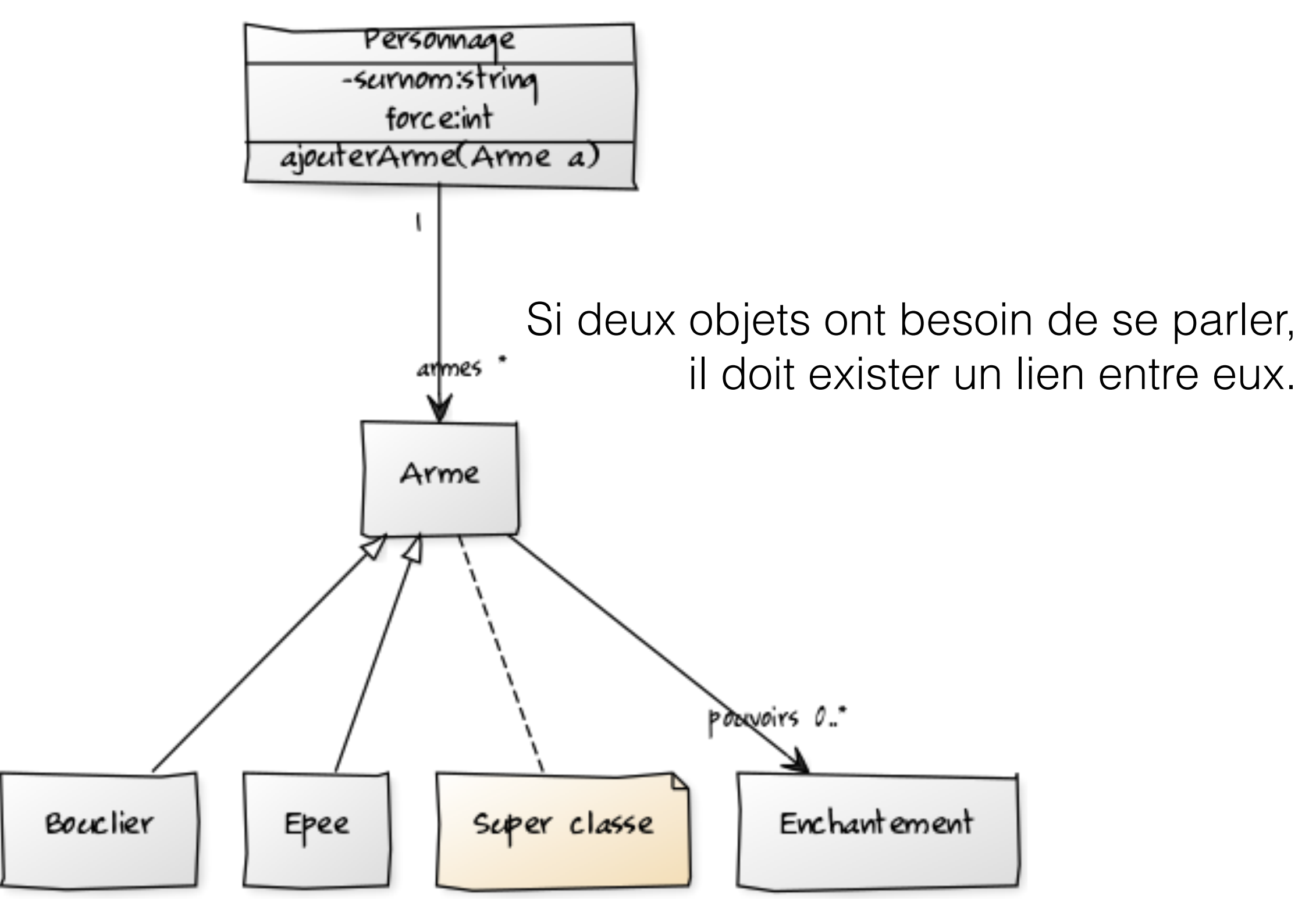

#### Associations

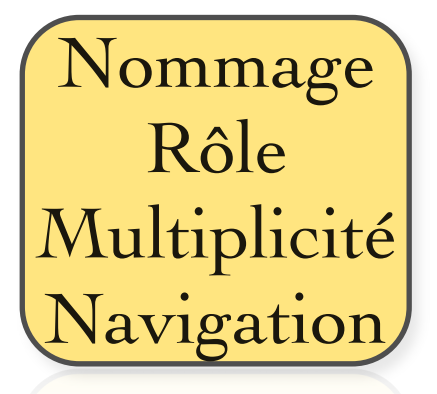

Les associations peuvent avoir des étiquettes de **nommage**

- Les associations peuvent avoir des **rôles**
- Les associations peuvent indiquer la **navigation**
- Les associations peuvent indiquer une **multiplicité**

# Etiquette de nommage

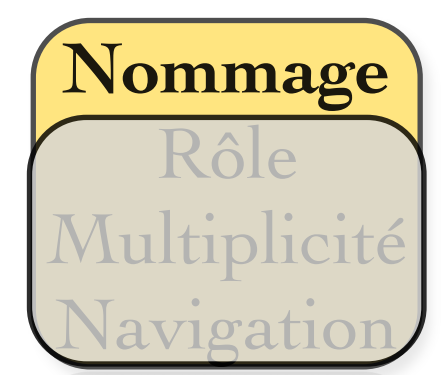

Une association peut être nommée afin de faciliter la compréhension des modèles. Il est indiqué au milieu du lien symbolisant l'association

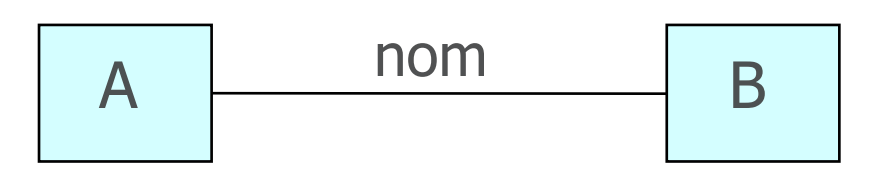

L'usage recommande de choisir comme nom d'une association une **forme verbale** active ou passive

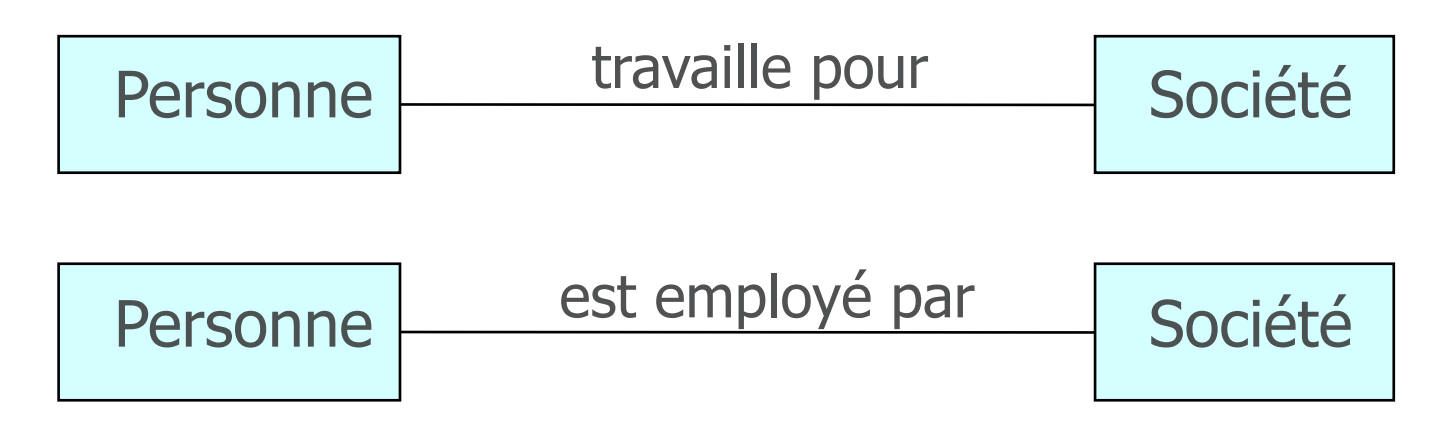

# Etiquette de nommage

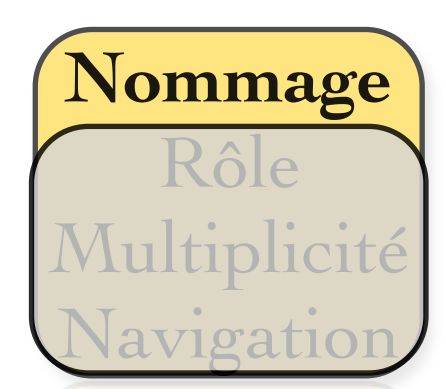

Autant que possible, respectez le sens de lecture !

En cas d'ambiguïté, ajouter '<' ou '>'

**Exemples**

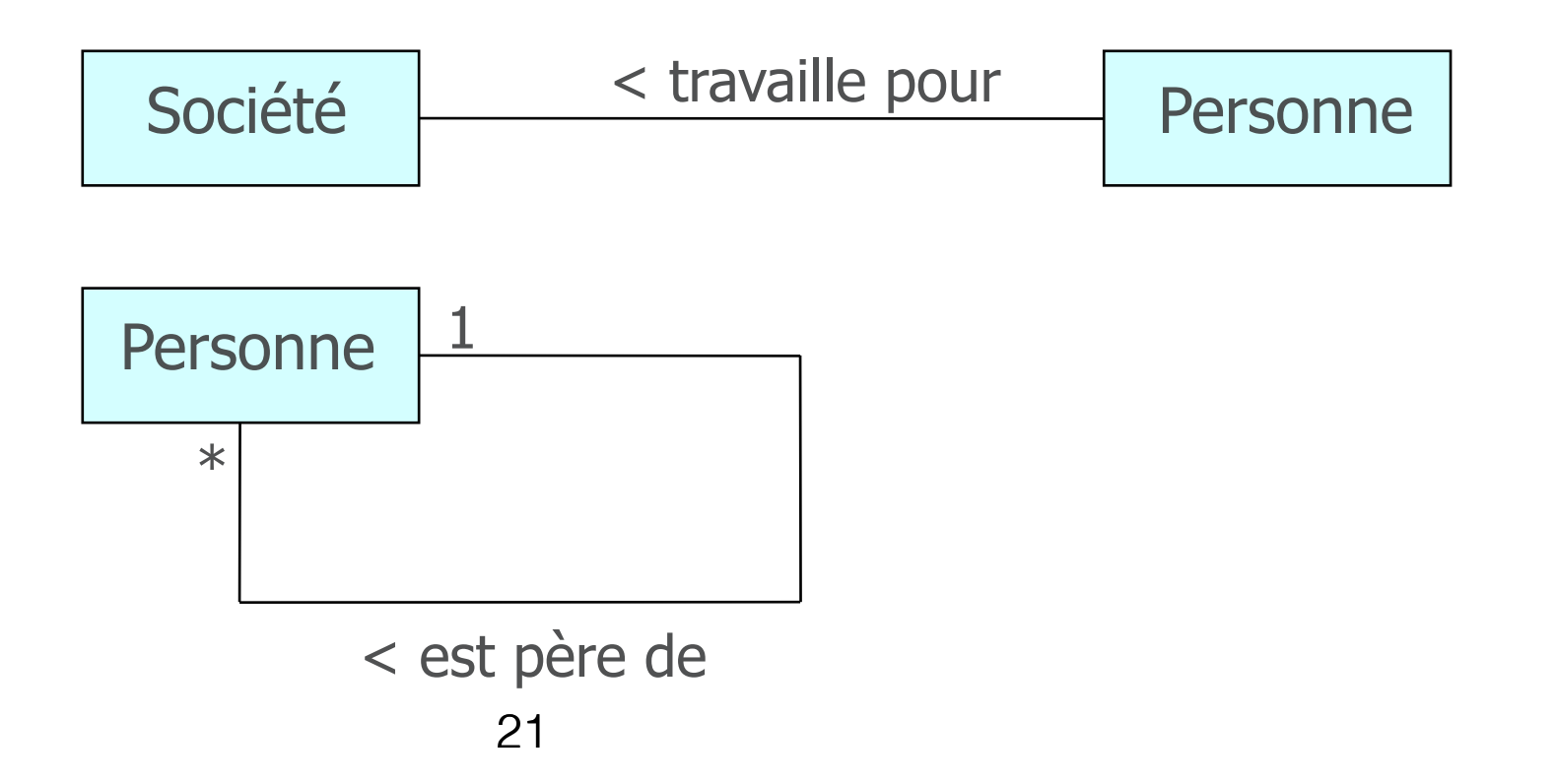

#### Responsabilité des classes

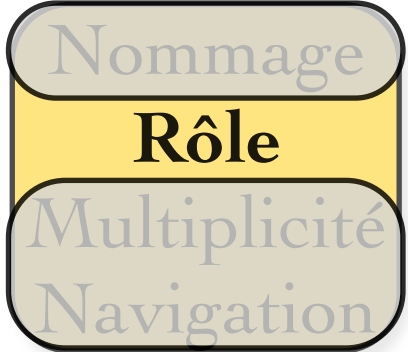

Attribuer à une extrémité un nom appelé **rôle** décrit comment une classe source voit une classe destination au travers de l'association

Le rôle est placé près de la fin de l'association et à côté de la classe à laquelle il est appliqué

L'utilisation des rôles est optionnelle (on la préfère au nommage de l'association)

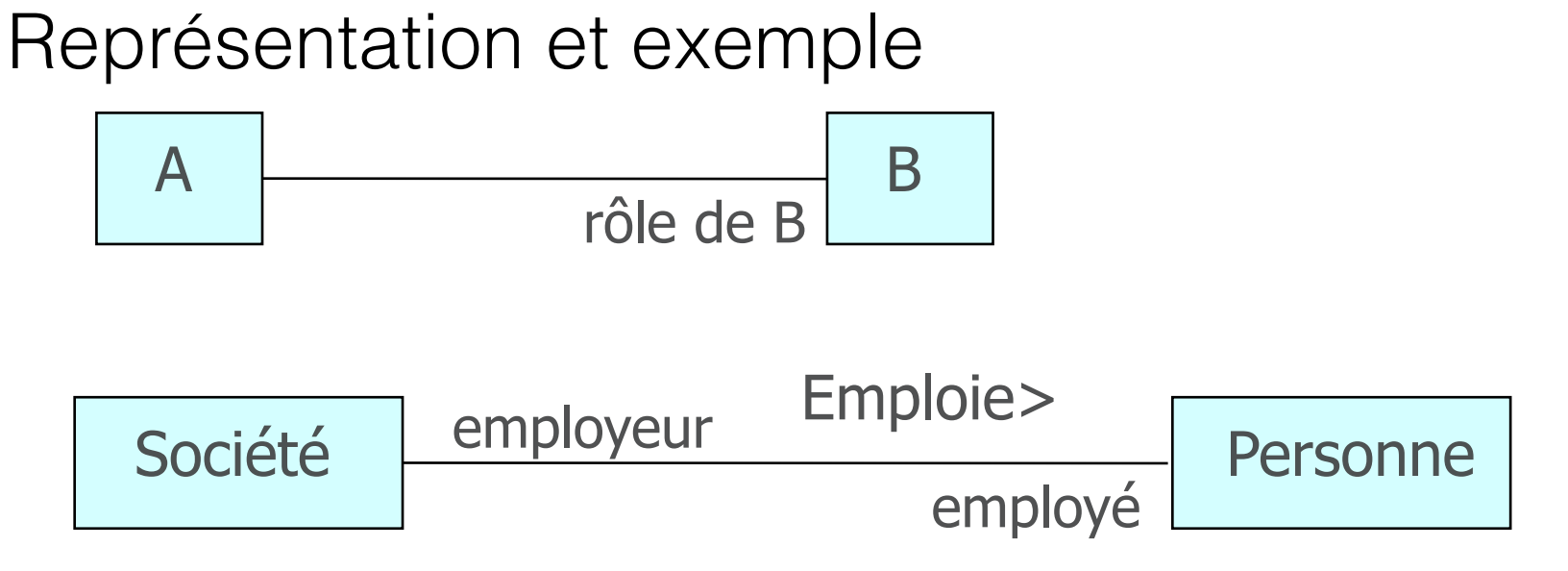

La multiplicité est définie par le nombre d'objets qui participent à une relation

Nommage

Rôle

**Multiplicité**

Navigation

- le nombre d'instances d'une classe reliées à UNE instance d'une autre classe
- deux multiplicités : une à chaque bout de la relation

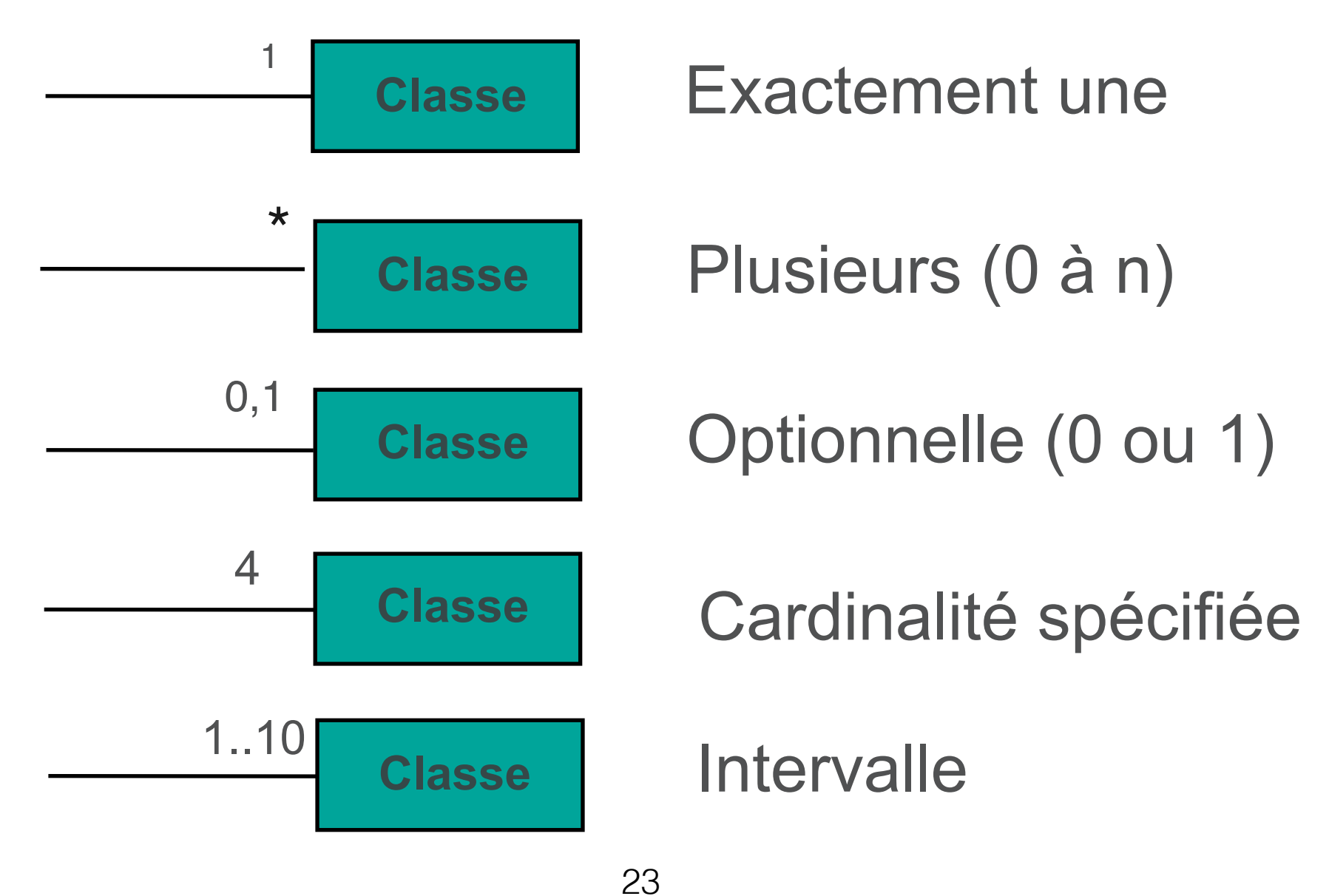

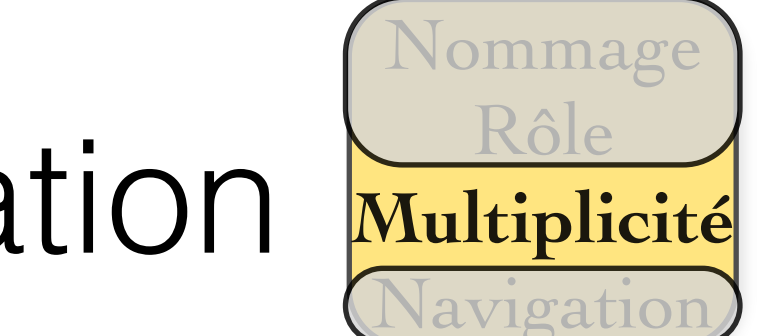

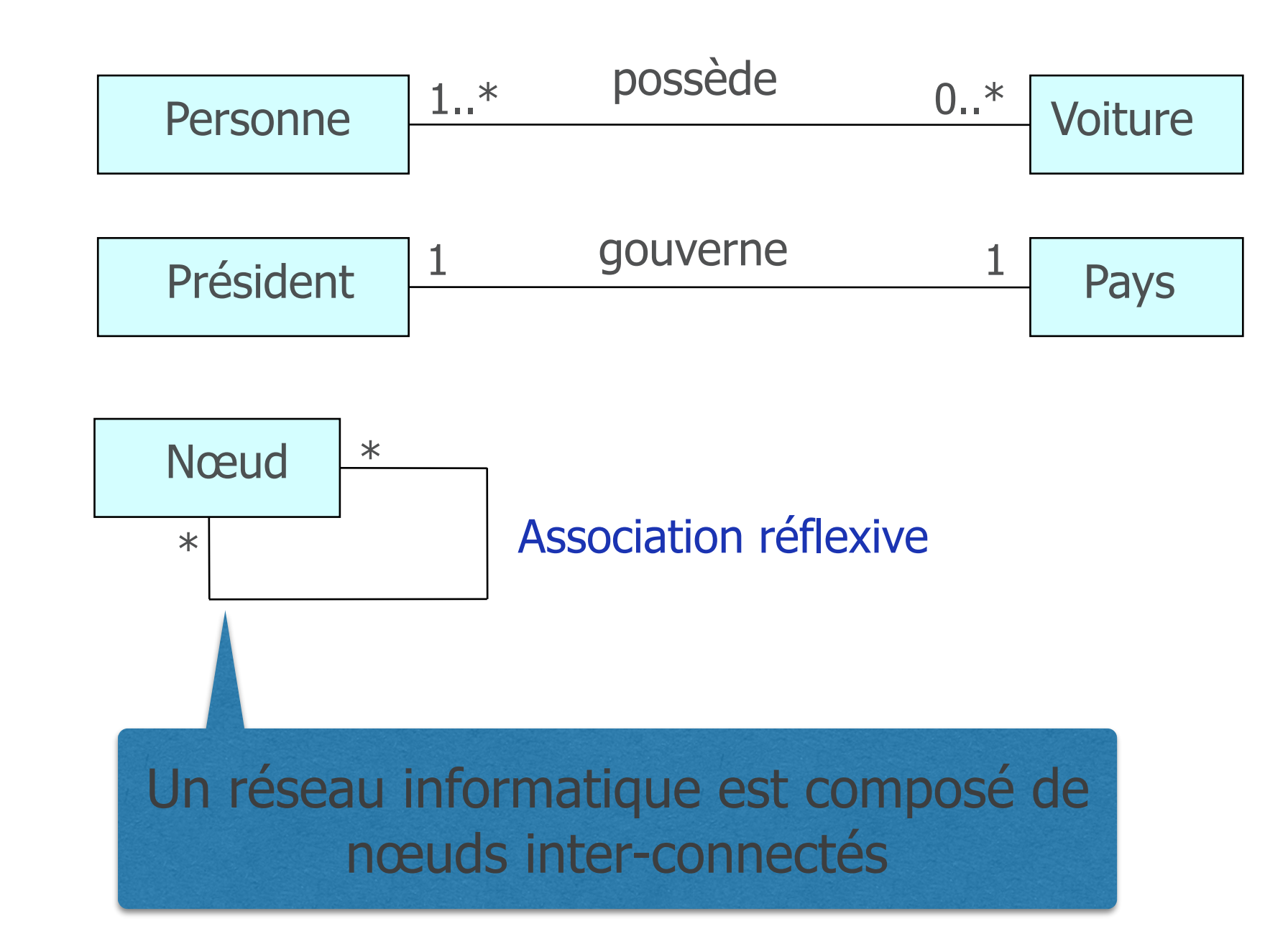

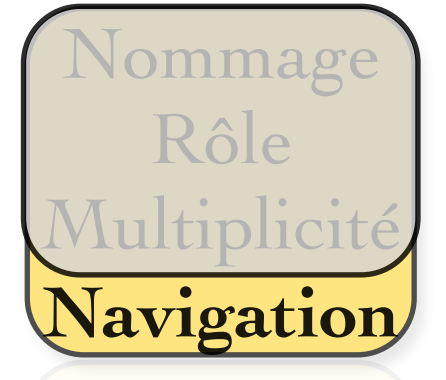

Les objets de Classe2 sont accessibles à partir de ceux de Classe1 et vice-versa

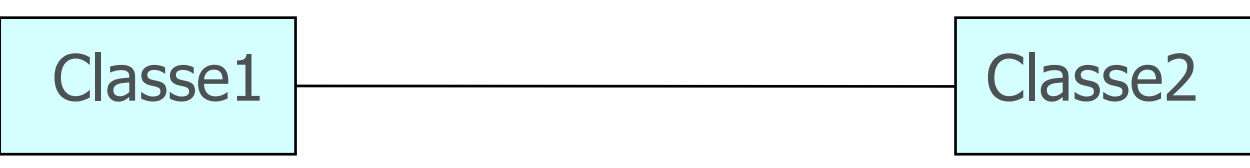

Si la navigation est restreinte, une flèche indique le sens de navigation Les objets de la Classe 1 sont accessibles à la classe 2

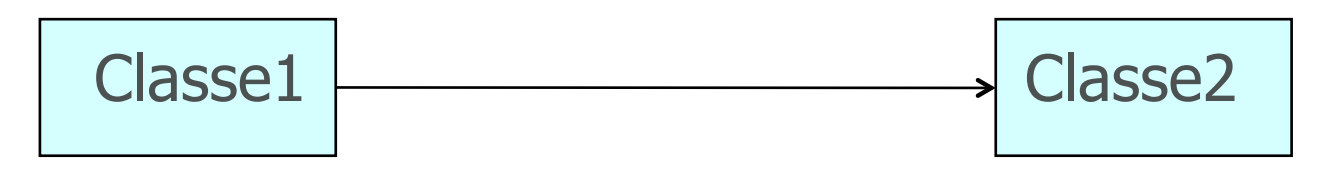

**Pas de flèche => bidirectionnelle Par défaut, mieux si unidirectionnelle.**

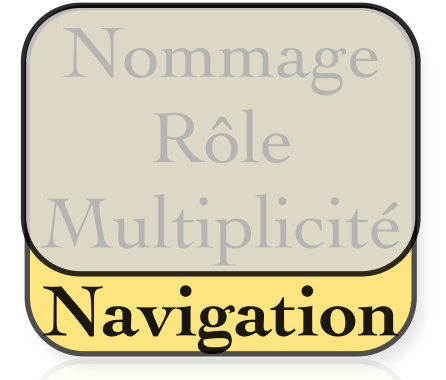

Les objets de Classe2 sont accessibles à partir de ceux de Classe1 et vice-versa

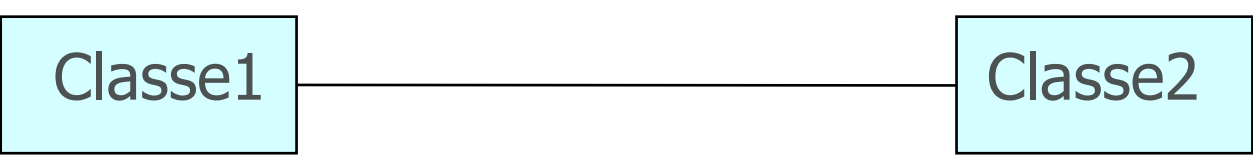

Si la navigation est restreinte, une flèche indique le sens de navigation Les objets de la Classe 1 sont accessibles à la classe 2

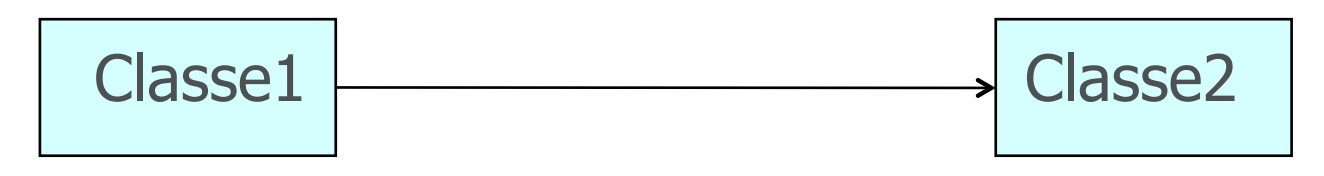

**Pas de flèche => bidirectionnelle Par défaut, mieux si unidirectionnelle.**

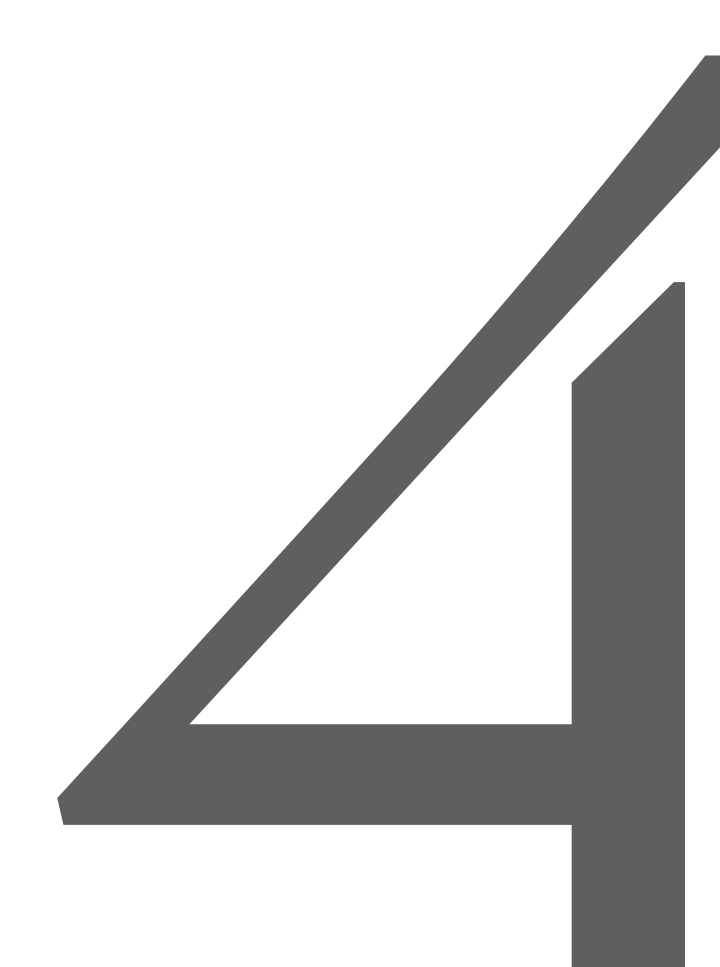

# Australians<br>Australians<br>Australians avancées

27

### Les différentes relations

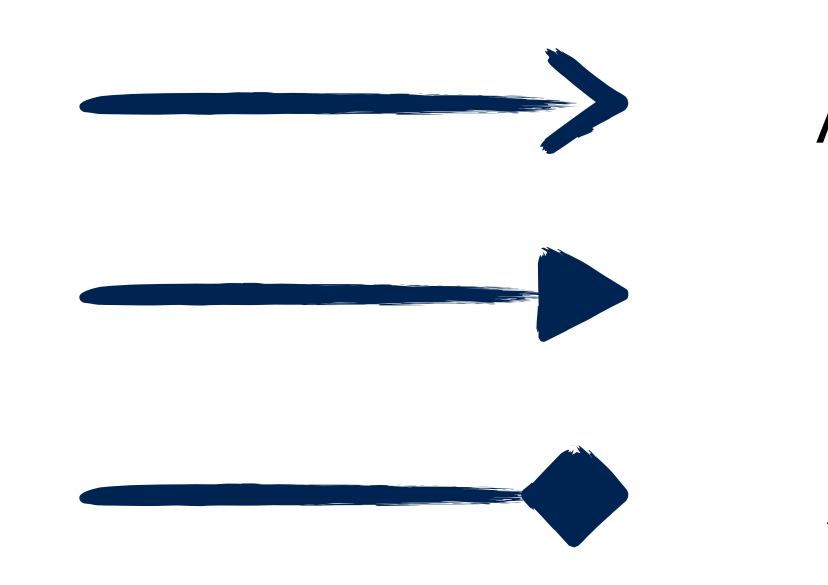

Association

Héritage

Agrégation

# Héritage

L'héritage est une relation entre

- une super-classe (classe de base)
- ses sous-classes (classes dérivées)

Deux manières d'identifier une relation d'héritage :

- **Généralisation**
- **Spécialisation**

Les éléments communs sont reportés au niveau le plus haut de la hiérarchie (attributs, comportements, relations)

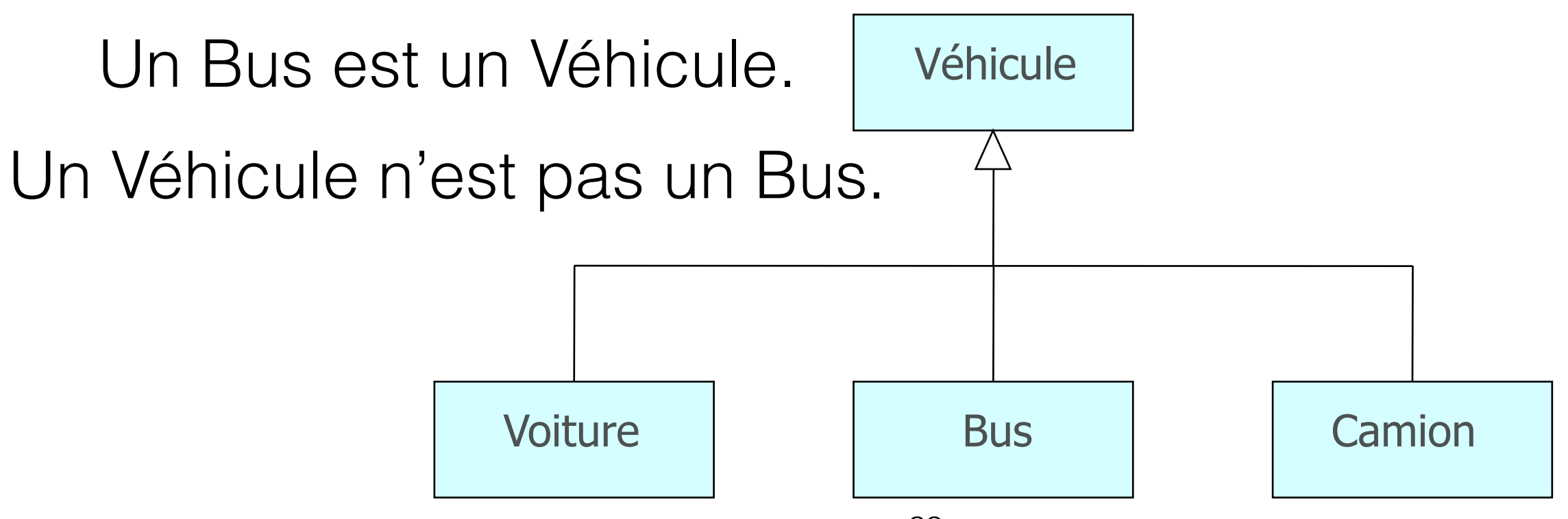

# Héritage

L'héritage est une relation entre

- une super-classe (classe de base)
- ses sous-classes (classes dérivées)

Deux manières d'identifier une relation d'héritage :

- **Généralisation**
- **Spécialisation**

Les éléments communs sont reportés au niveau le plus haut de la hiérarchie (attributs, comportements, relations)

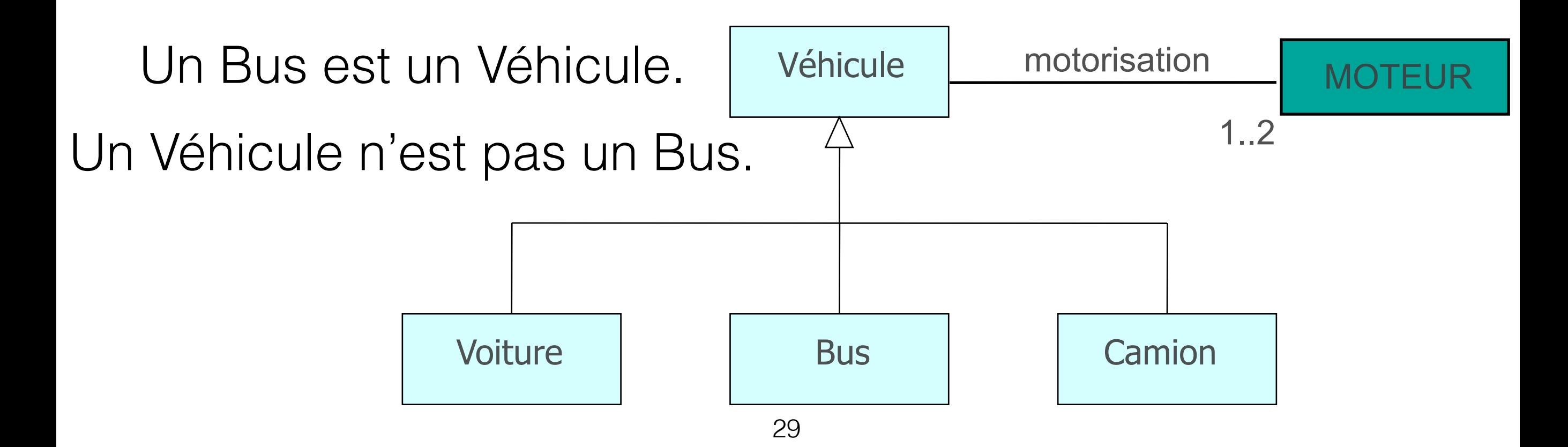

# Héritage

L'enfant acquiert les propriétés d**es** parent**s** :

les attributs, les relations et les opérations

Il est possible de substituer une instance d'une sous-classe à une instance de la super classe.

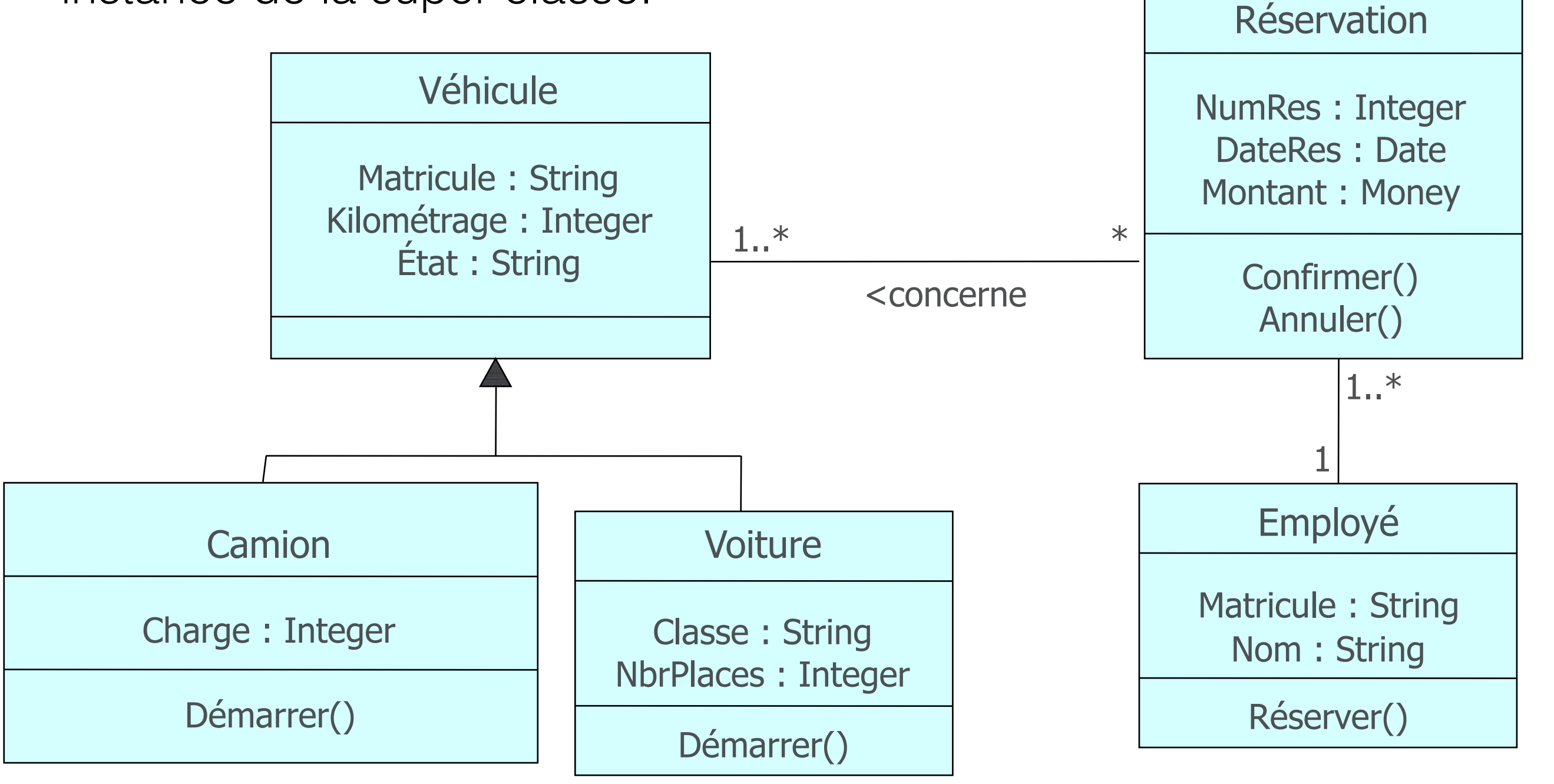

#### Agrégation VS Composition

Définissent un contenant et un contenu. (Relation asymétrique) Navigabilité et multiplicité automatique pour le contenant.

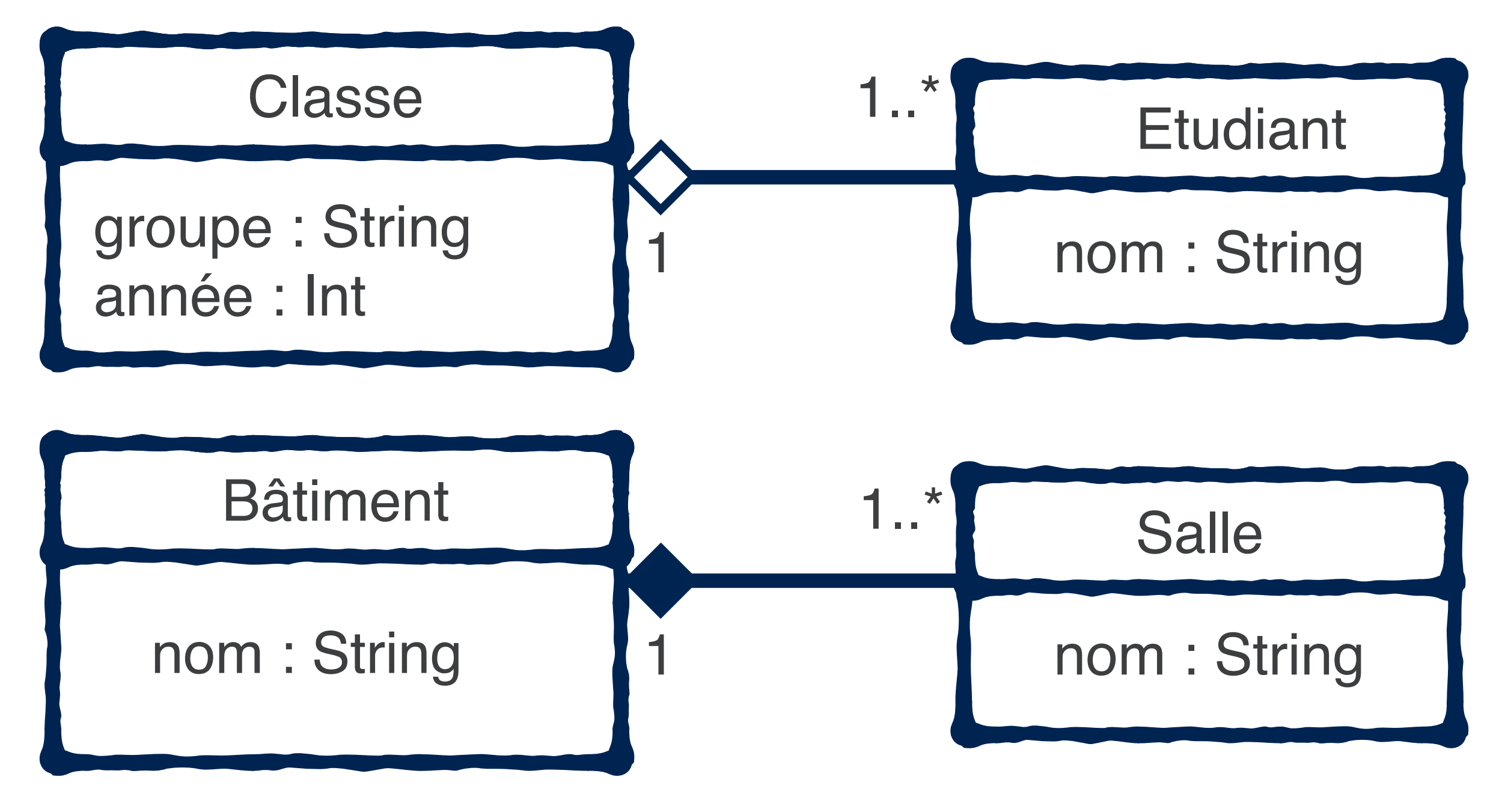

## Contrainte exclusive

Définit une relation logique OU exclusif entre deux relations.

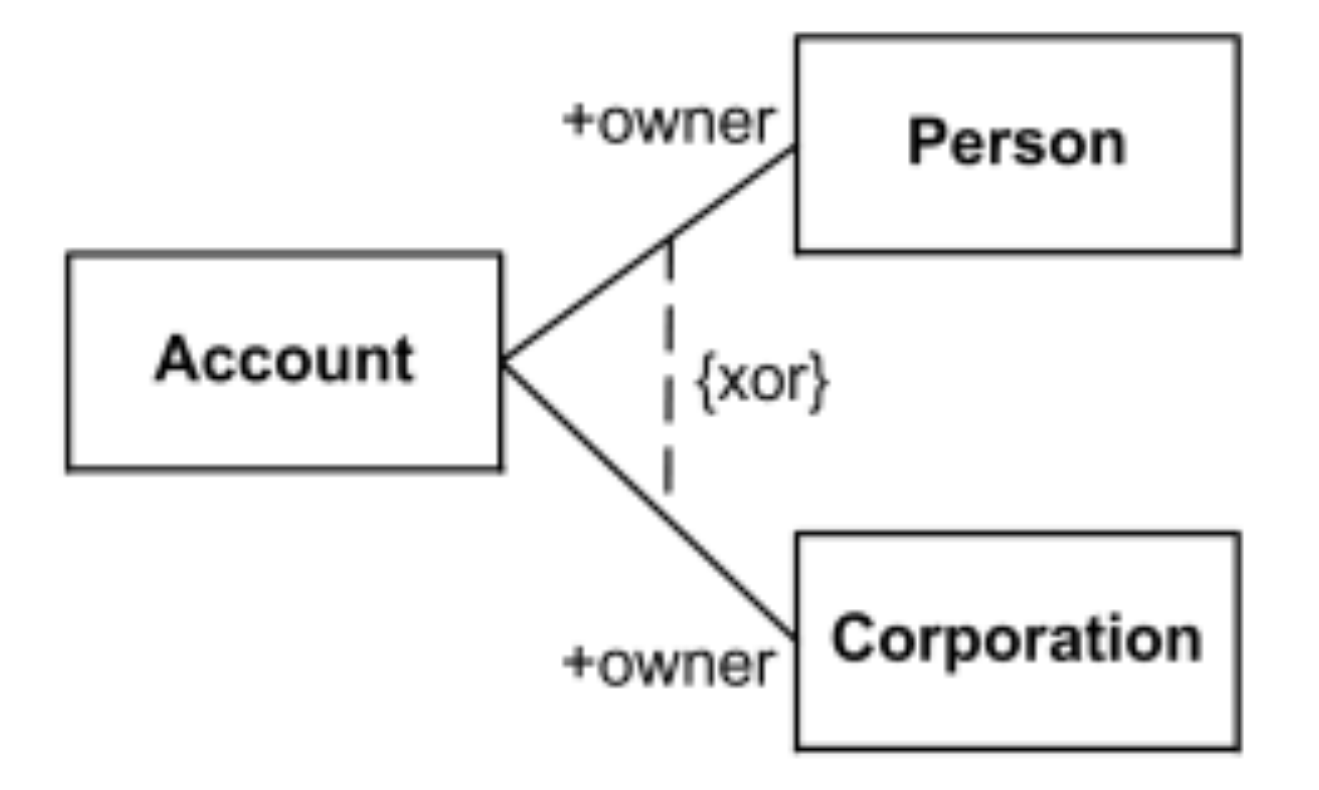

Exemple : le propriétaire d'un compte est soit une personne soit une entreprise.

Utile seulement si…?

http://www.uml-diagrams.org/constraint.html

### Classe d'association

Définit une classe qui n'a de valeur que dans l'association de deux autres.

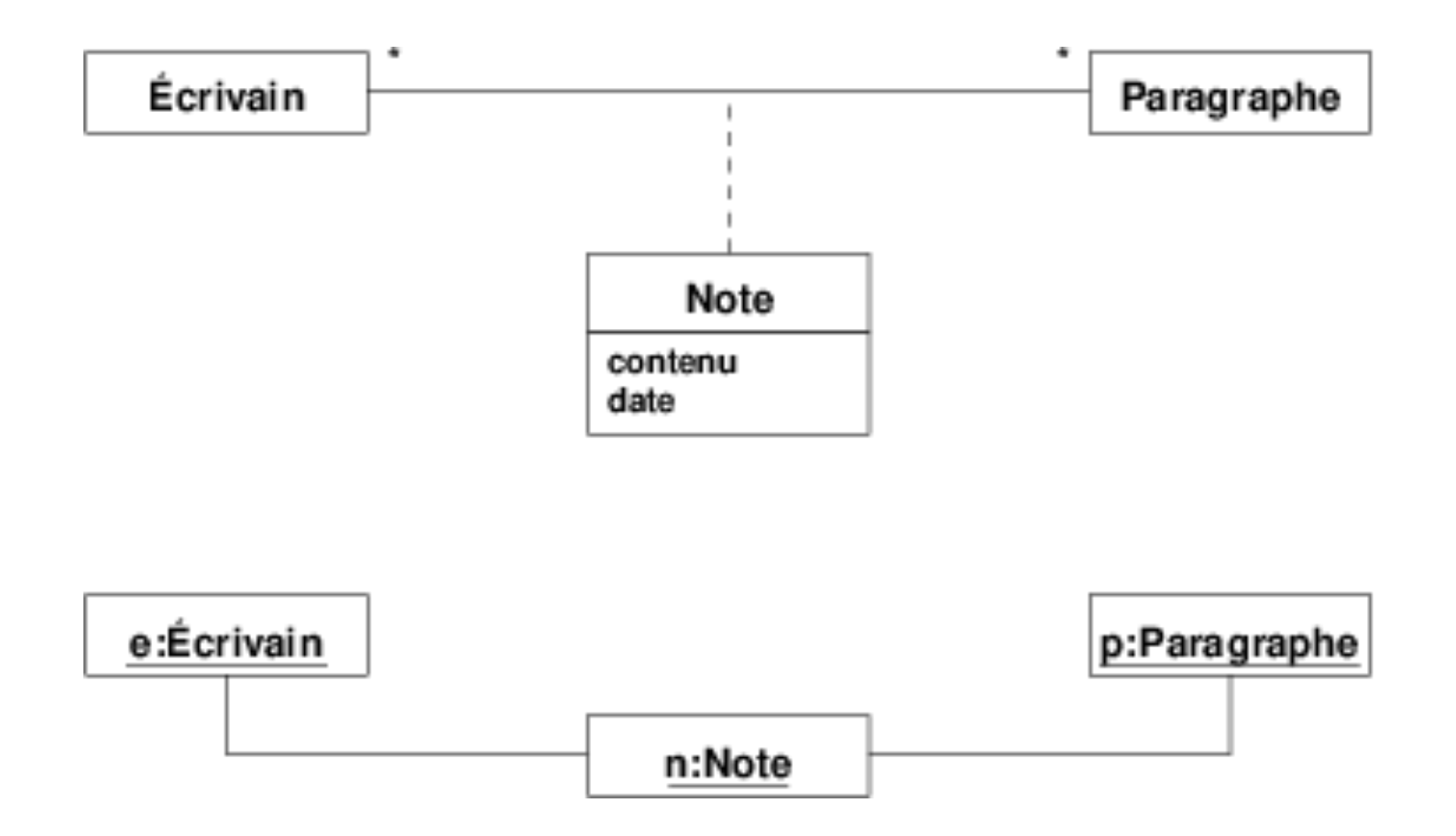

Exemple : à chaque paragraphe écrit par un écrivain il ajoute une note datée.

C'est une forme contractée. En implémentation, l'écrivain n'est pas directement lié au paragraphe.

33 http://www-inf.int-evry.fr/cours/CSC4002